# **CAD/CAM**

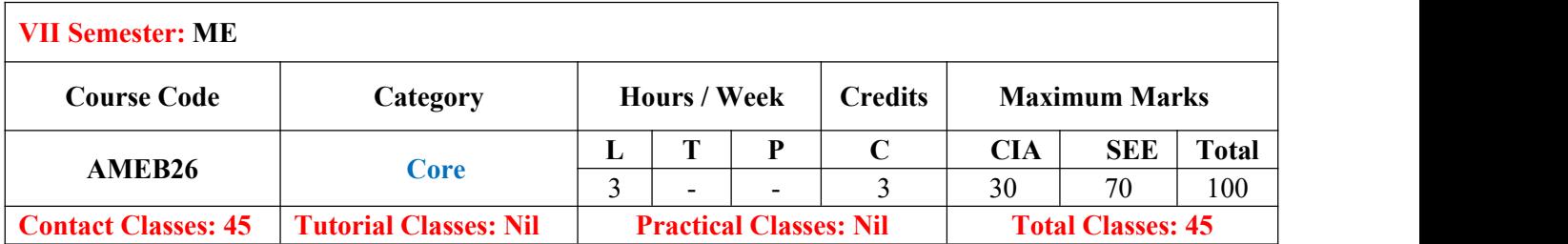

#### **I. COURSE OVERVIEW:**

Computer aided Design/ Computer aided Manufacturing (CAD/CAM) is a course primary important to mechanical engineering students. The aim is to impart the overview of computer applicationsor design and manufacturing the discrete engine components, assemblies and final product to meet the global competition. The course covers the life cycle of a product describes the product model generation, analysis structural, thermal, dynamic behaviours. This course also deals with creation of synthetic curves and surfaces. It imposes the knowledge o latest manufacturing techniques using CNC/DNC Machines centres with different CNC programming methods, Manufacturing processes,Group Technologies. It makes the student to understand the modern inspection methods and conceptsof CIM.

#### **II. OBJECTIVES:**

#### **The course should enable the students to:**

- I. Understand the concept of implementation automation and PLMS in industries practicing CIM.
- II. Recognize the need of computer graphics in seamless manufacturing environment.
- III. Summarize the historical development of CAD/CAM software and CNC Technology.
- IV. Categorize the creation of group technology of part families and end-end utility.

#### **III. COURSE OUTCOMES:**

#### **After successful completion of the course, students should be able to:**

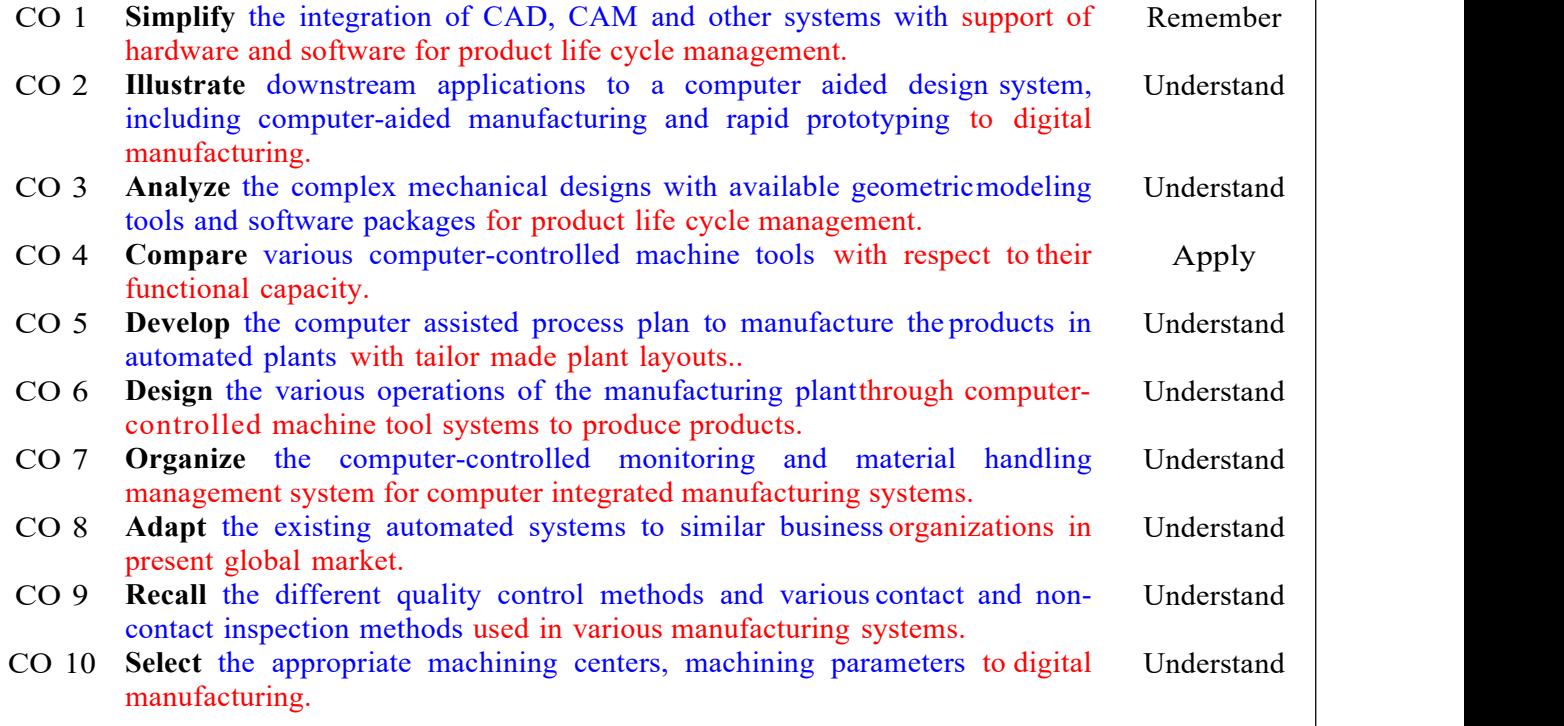

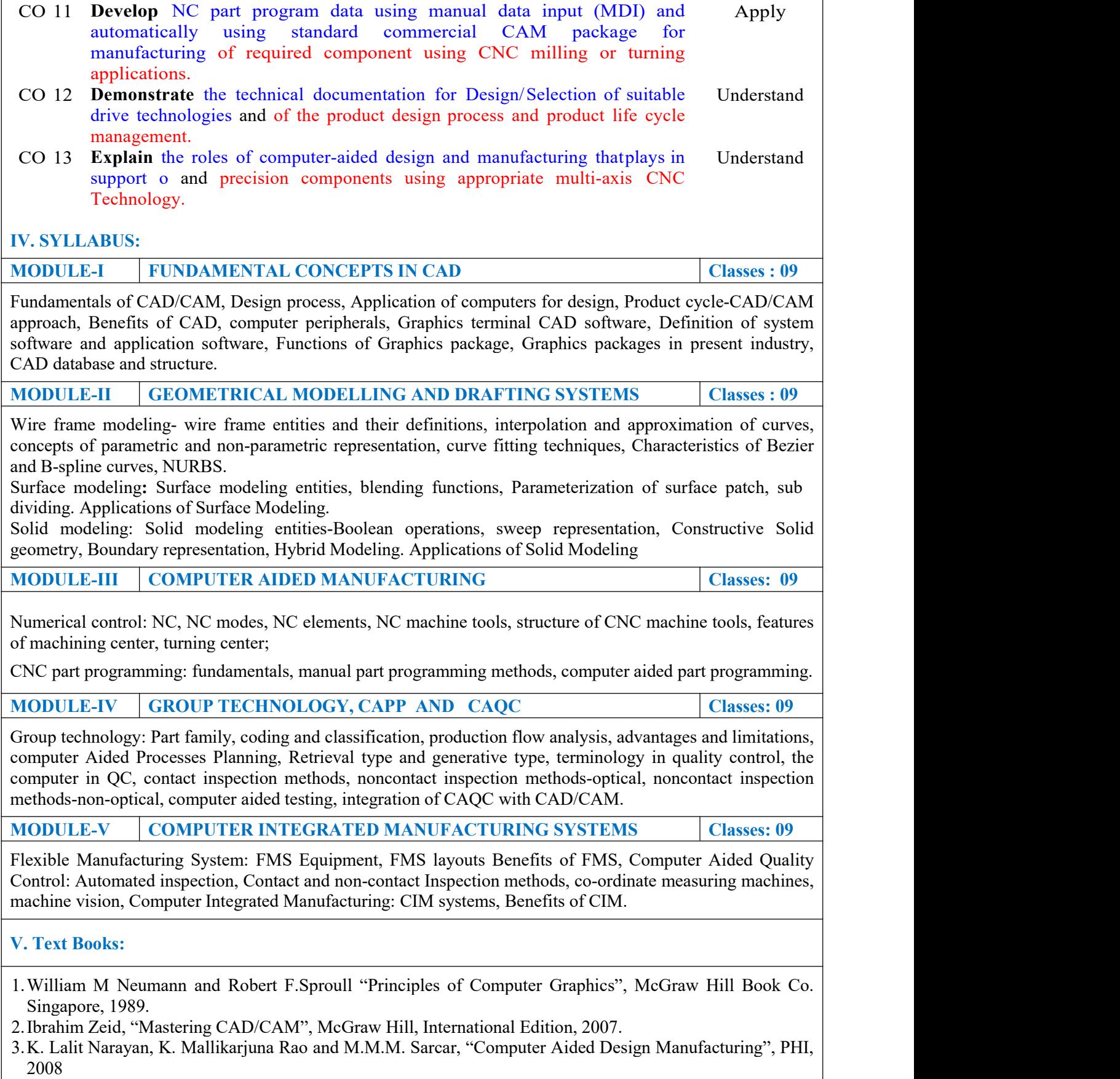

## **VI. Reference Books:**

- 1. YoramKoren, "Computer Control of Manufacturing Systems", McGraw Hill. 1983.
- 2. Groover, M. P. and Zimmers, E. W., "CAD/CAM: Computer Aided Design & Manufacturing", Pearson Education India, 2006.

## **VII. Web References:**

1.http:// nptel.ac.in/courses/112102101/

2.http://nptel.ac.in/courses/112102103/

3.https://ocw.mit.edu/courses/mechanical-engineering/2-007-design-and-manufacturing-i-spring- 009/lecturenotes/

## **VIII. E-Text Book:**

1. https:/elsevier.com/books/curves-and-surfaces-for-cagd/farin/978-1-55860-737-8

2. http:/springer.com/in/book/9789401171229